بمسلم تتدالرخمن اتعيم

**طراحی امور گرافیکی با رایانه**

**شاخۀ: کاردانش زمینۀ : خدمات گروه تحصیلی: کامپیوتر زیر گروه: کامپیوتر**

**رشتۀ مهارتی: طراحی صفحات وب،تولید چند رسانهای وتصویرسازی کامپیوتری شمارۀ رشتۀ مهارتی: 312 101 17 ،3 313 101 17 ،3 314 101 17 3 کد رایانهای رشتۀ مهارتی: 6137 ، 6139 نام استاندارد مهارت مبنا: طراح امور گرافیکی با رایانه کد استاندارد متولی: 87 15/2 ف.ه شمارۀ درس: نظری،0472 عملی 0473**

**سرشناسه** : محمدی، محمدرضا، 1342ـ **عنوان و نام پدیدآور** : طراح امور گرافیکی با رایانه بر اساس استاندارد وزارت کار و امور اجتماعی 66/51/1/3 /...1 مؤلفان محمدرضا محمدی... ]و دیگران[. **مشخصات نشر** : شرکت چاپ و نشر کتابهای درسی ایران. .1392 **مشخصات ظاهری** : 416 ص:. مصور. : 6ـ 0 2 ـ 05 ـ 964 ـ 978 **وضعیت فهرست نویسی** : فیپا **یادداشت** : مؤلفان عفت قاسمی، معصومه رضایی، مریم پورغالمی. **یادداشت** : کتابنامه: ص.312. **موضوع** : گرافیک ـ راهنمای آموزشی )متوسطه( **موضوع** :گرافیک کامپیوتری ـ آزمونها و تمرینها )متوسطه( **موضوع** : گرافیک کامپیوتری ـ پرسشها و پاسخها )متوسطه( **ردهبندی کنگره** : 1388 37ط385/T **ردهبندی دیویی** : 006/607 **شمارۀ کتابشناسی ملی** : 1906037

**همکاران محترم و دانشآموزان عزىز: پىشنهـادات و نظرات خـود را دربـارۀ محتواى اىن کتاب بـه نشانى تهران ـ صندوق پستى شمارۀ 4874/15 دفتر تألىف کتابهاى درسی فنى و حرفهاى و کاردانش، ارسال فرماىند پىامنگار)اىمىل( ir.sch.tvoccd@info وبگاه )وبساىت( ir.sch.tvoccd.www**

**محتوای این کتاب در کمیسیون تخصصی رشتۀ کامپیوتر دفتر تألیف کتابهای درسی فنی و حرفهای و کاردانش با عضویت: بتول عطاران، محمد عباسی،الهه اسماعیلزاده، اعظم امیدوار، نادیه ماجدی** و **محمدرضا شکرریز تأیید شده است.**

برنامهرىزى محتوا و نظارت بر تألىف: **دفتر تألىف کتابهای درسی فنی و حرفهای و کاردانش** عنوان و کد کتاب: **طراحی امور گرافیکی با رایانه ـ 612/4** شمارۀ درس: **،0472 0473** مؤلفان: **محمدرضا محمدی، عفت قاسمی**، **معصومه رضایی،مریم پورغالمی** )استان خراسان جنوبی **ـ** شهرستان بیرجند( ویراستار فنی: **محمدرضا محمدی** ویراستار ادبی: **کامران پاشایی فخری** نظارت بر چاپ و توزىع: **ادارۀ کلّ نظارت بر نشر و توزیع مواد آموزشی تهران: خیابان ایرانشهرشمالی ـ ساختمان شمارۀ ٤آموزش و پرورش )شهید موسوی( تلفن: 9ـ88831161 ، دورنگار: 88309266 ، کدپستی: ،1584747359 وب سایت: ir sch.chap.www** صفحهآرا: **یوشع مرتضوی** طراح جلد: **علیرضا پروین** ناشر: **شرکت چاپ و نشر کتابهای درسی ایران: تهران ـ کیلومتر ١٧ ّ جادۀ مخصوص کرج ـ خیابان ٦١ )داروپخش( تلفن: ٥ ـ ،٤٤٩٨٥١٦١ دورنگار: ،٤٤٩٨٥١٦٠ صندوق پستی: 139ـ37515** چاپخانه: **شرکت افست »سهامی عام« ّ ل برای سازمان 1392** سال انتشار و نوبت چاپ: **چاپ او حق چاپ محفوظ است شابک -2110-6 978-964-05 <sup>6</sup> - <sup>2110</sup> - <sup>05</sup> - 978-964 ISBN وزارت آموزش و پرورش سازمان پژوهش و برنامهرىزى آموزشى**

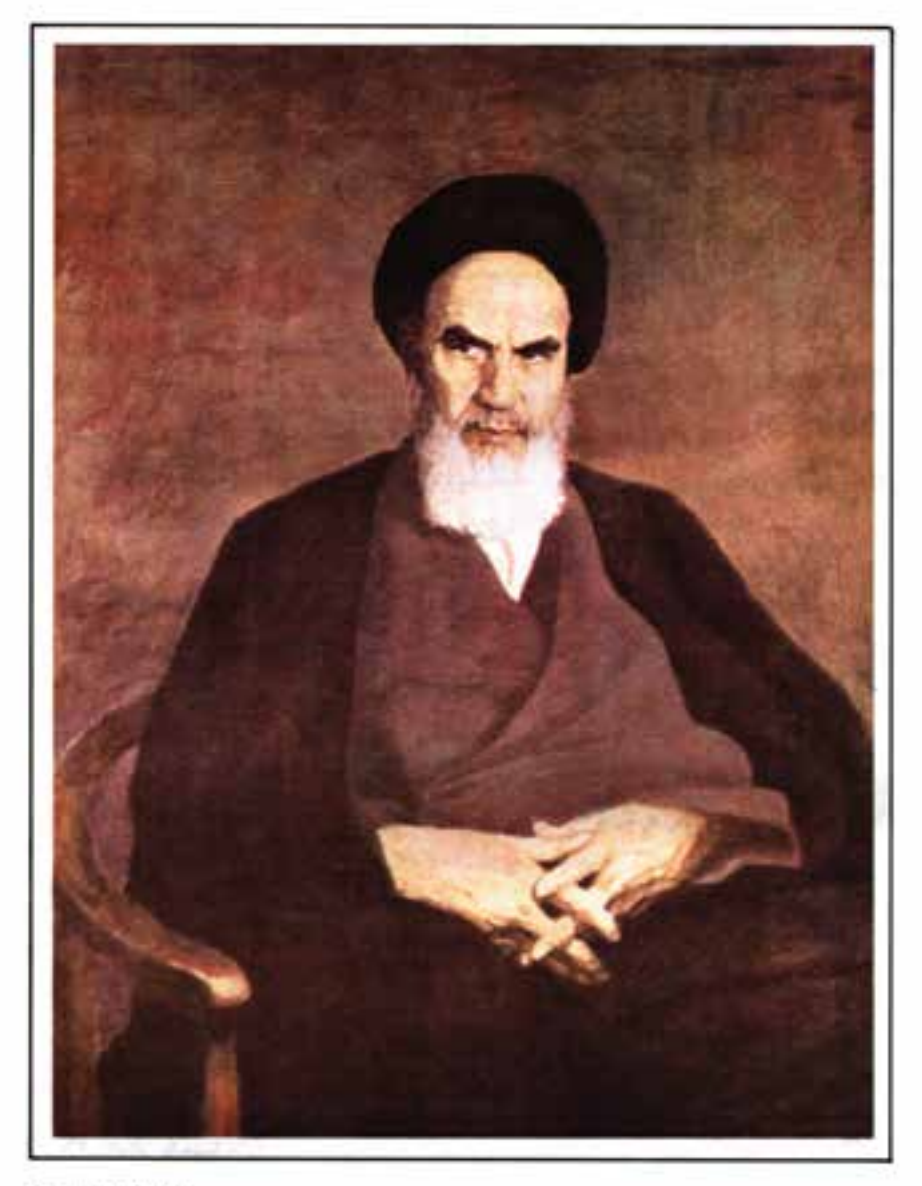

الراستاد كيخبرو خروش

بنرعبارت است از دمیدن روح تعهد در انسان نا

مجموعه کىآب ہمى درسى رثتە كامپیوتر ساخە كاردانش - اسانداردوزارت فرسك و ارساد اسلامى

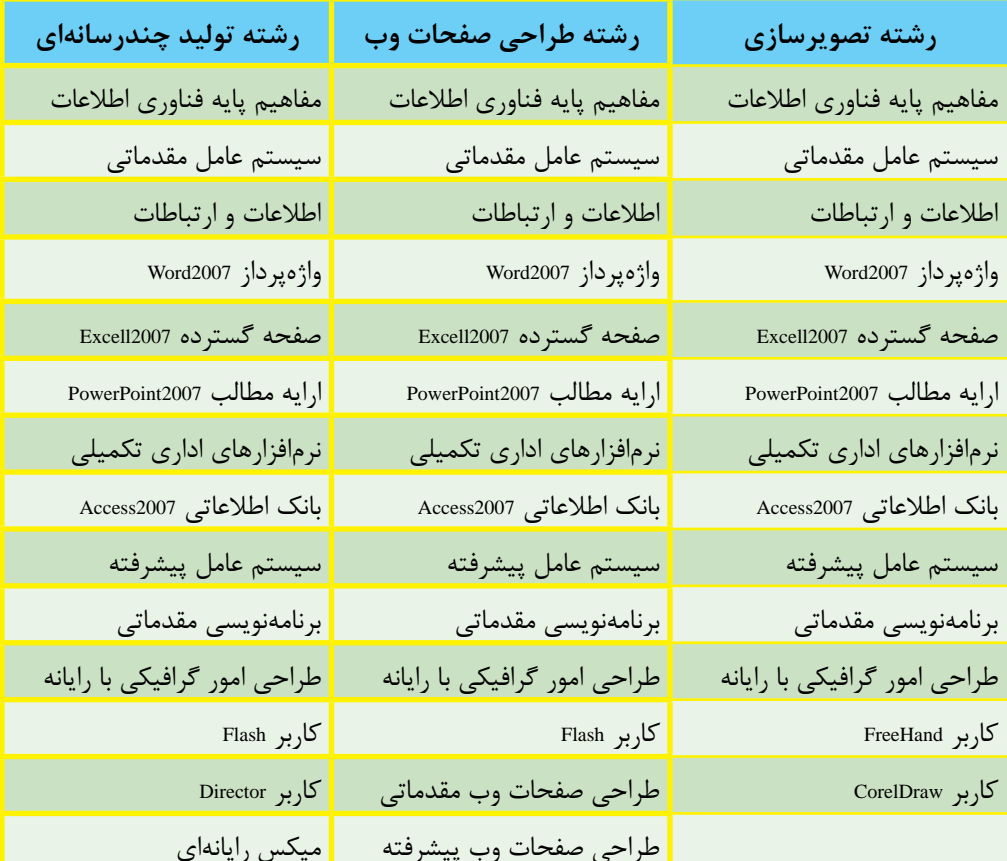

مجموعه کىآب ڀاپى درسى رثتە كامپيوتر ساخە كاردانىش - اسآندار دوزارت كاروامور اجتماعى

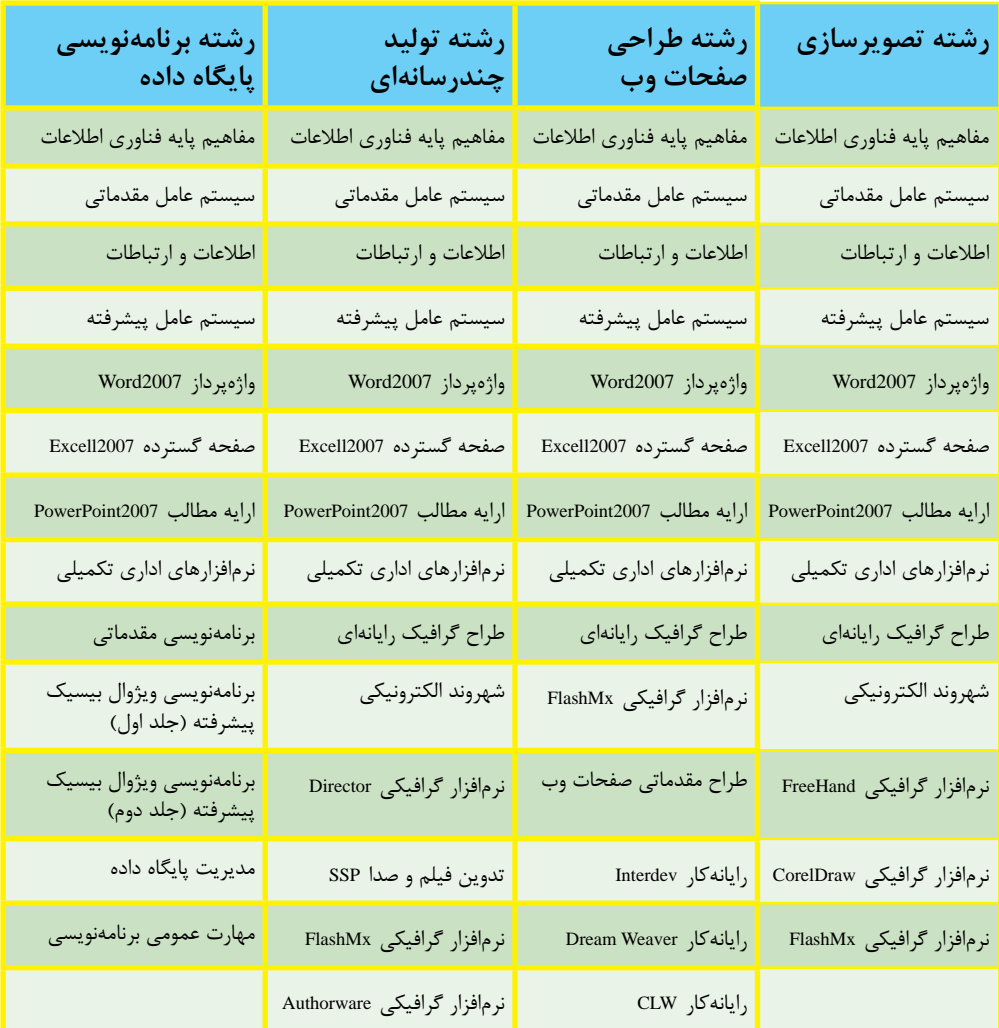

#### فهرست مطالب

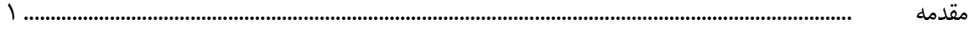

## پودمان اول: مبانی هنرهای تجسمی

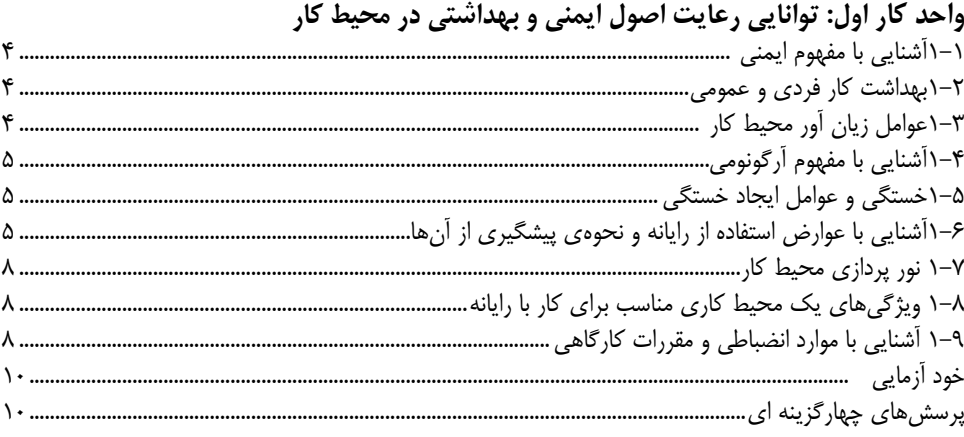

#### واحد کار دوم : توانایی آمادهسازی و به کارگیری ابزار و تجهیزات کارگاهی  $\frac{1}{2}$  and  $\frac{1}{2}$  and  $\frac{1}{2}$  and  $\frac{1}{2}$

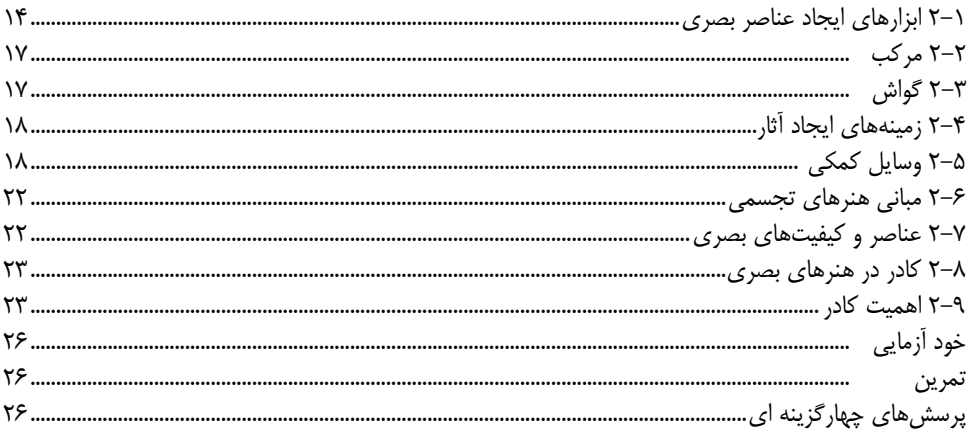

#### واحد کار سوم : توانایی تشخیص و ترسیم نقطه

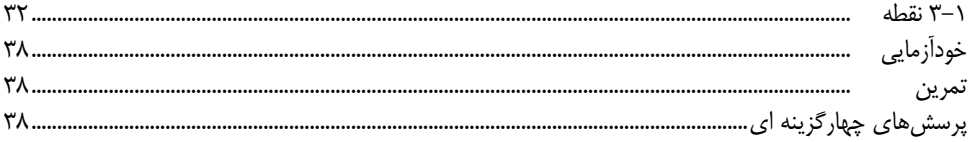

#### واحد کار چهارم : توانایی تشخیص و ترسیم خط

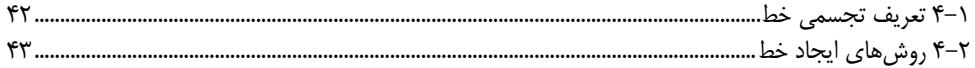

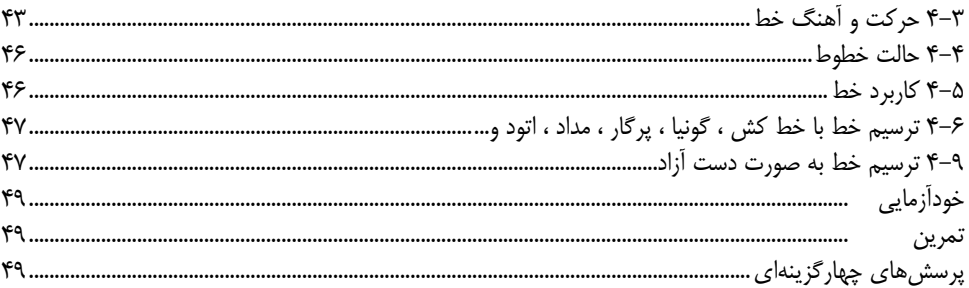

## واحد کار پنجم : توانایی تشخیص و به کارگیری انواع سطوح

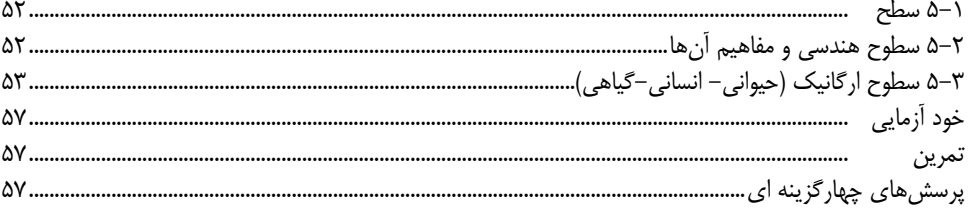

### واحد کار ششم : توانایی تشخیص و ایجاد انواع حجم

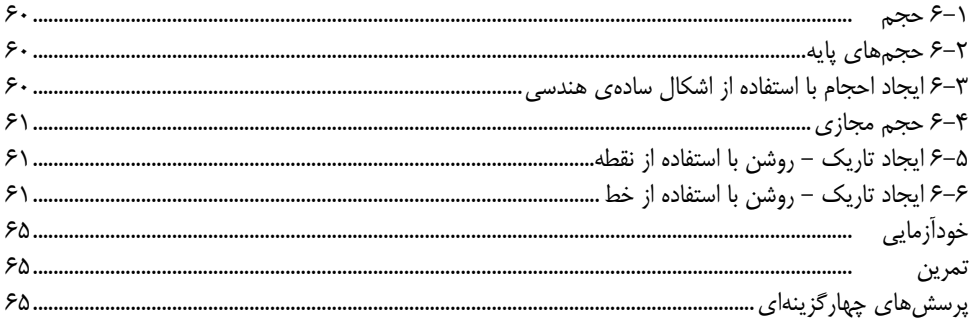

#### واحد کار هفتم : توانایی تشخیص و ایجاد پرسپکتیو

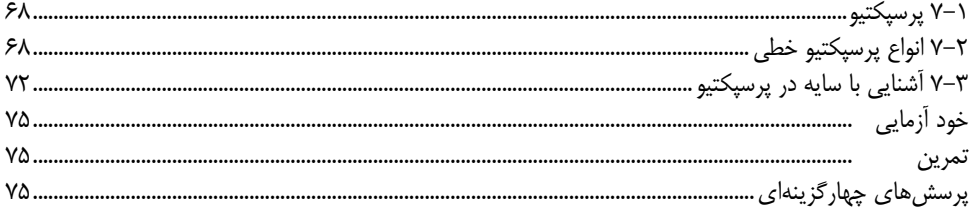

#### واحد كار هشتم: توانايي تشخيص و ايجاد انواع بافت

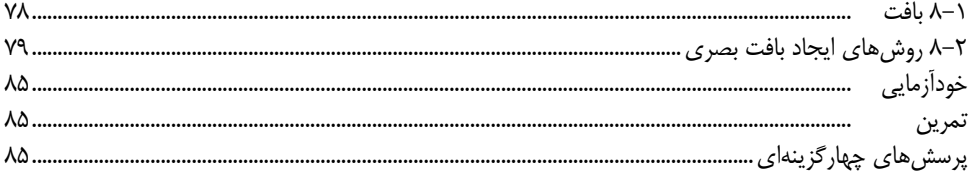

#### واحد کار نهم: توانایی ایجاد تناسب در اشکال سادهی هندسی و ارگانیک

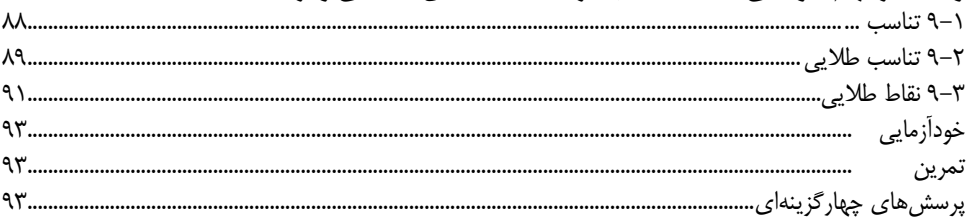

## واحد کار دهم : توانایی ایجاد تعادل و توازن در اجراهای مختلف گرافیکی

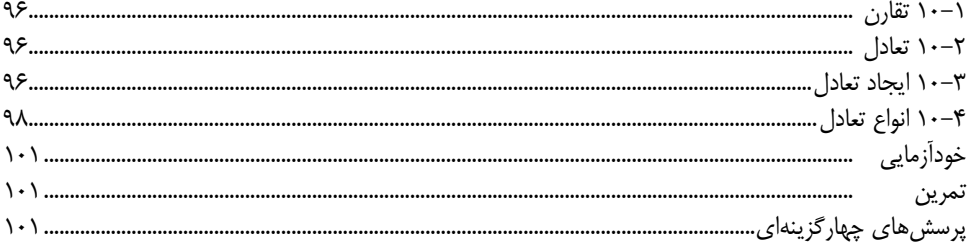

#### واحد کار یازدهم: توانایی تشخیص و ایجاد ریتم

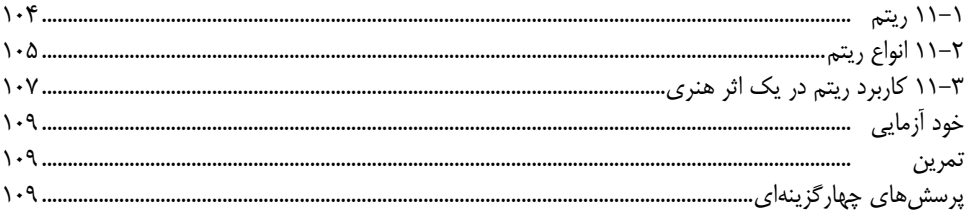

#### واحد کار دوازدهم : توانایی ترکیببندی (کمپوزیسیون) عناصر بصری

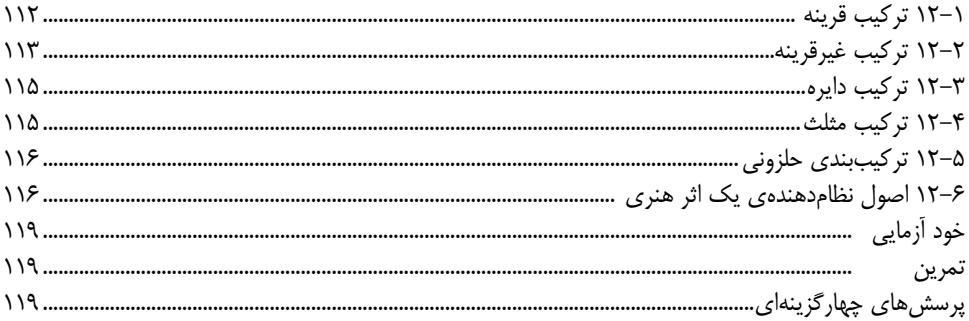

#### واحد کار سیزدهم : توانایی اجرای رنگ بر شاخصهای خط، سطح وحجم

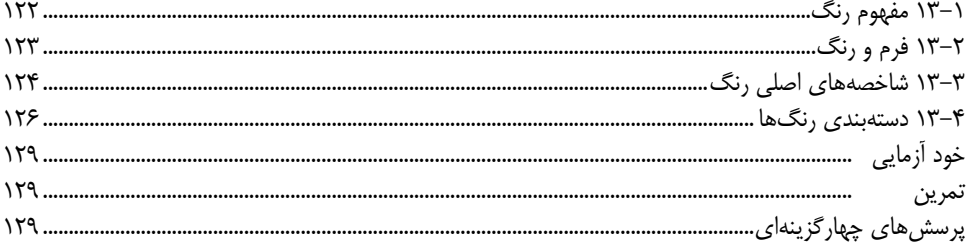

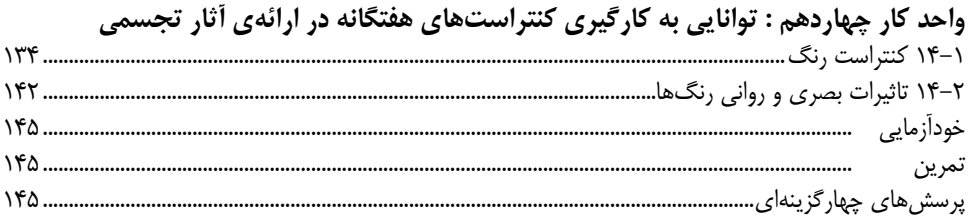

### پودمان دوم : Photoshop

#### واحد کار یانزدهم: توانایی کار با محیط فتوشاپ

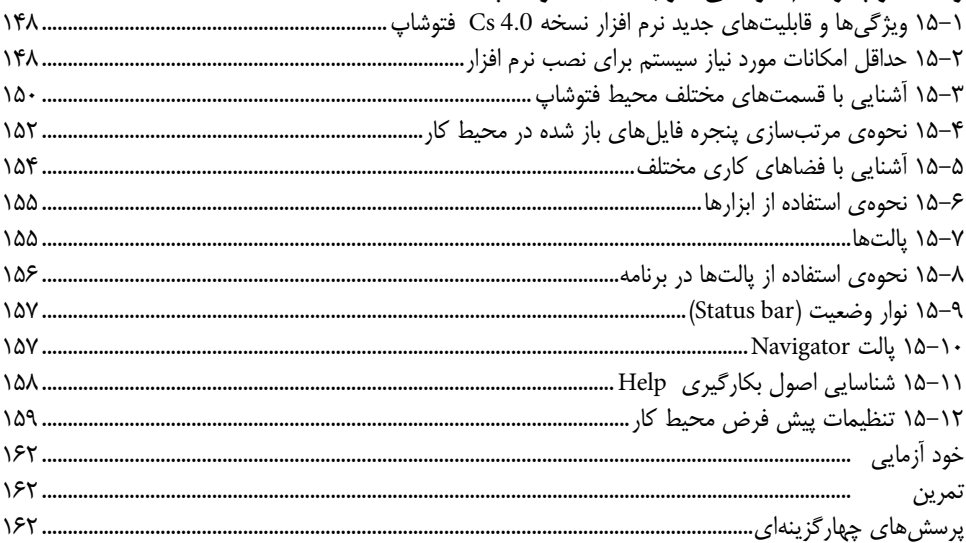

#### واحد کار شانزدهم : توانایی مدیریت فایل ها

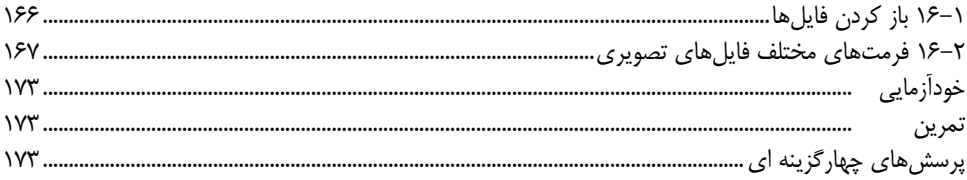

#### واحد کار هفدهم : ابسزارهای انتخساب

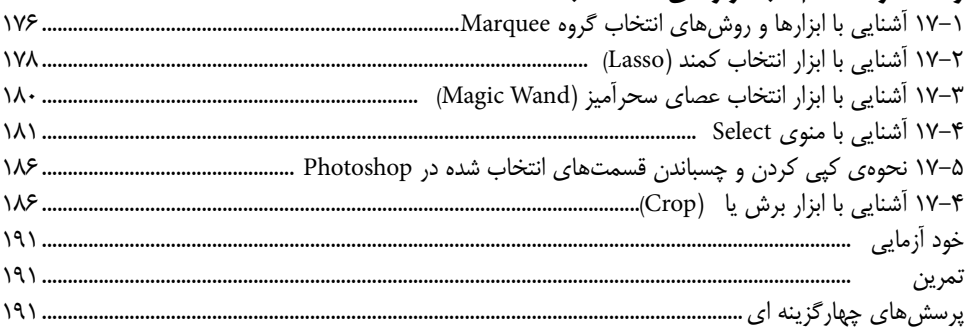

#### واحد كار هجدهم : پيكســــلها تمرين

#### واحد کار نوزدهم : توانایی کار با لایهها

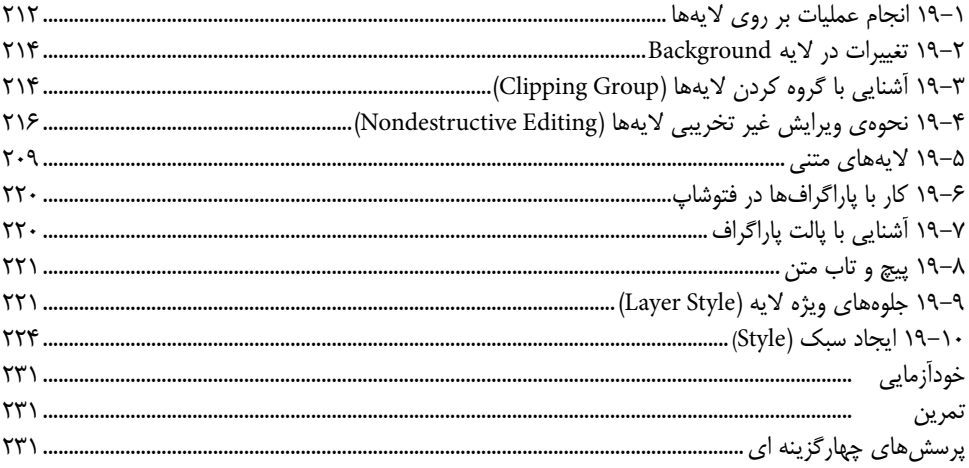

#### واحد کار پیستم : عملیات رنگ

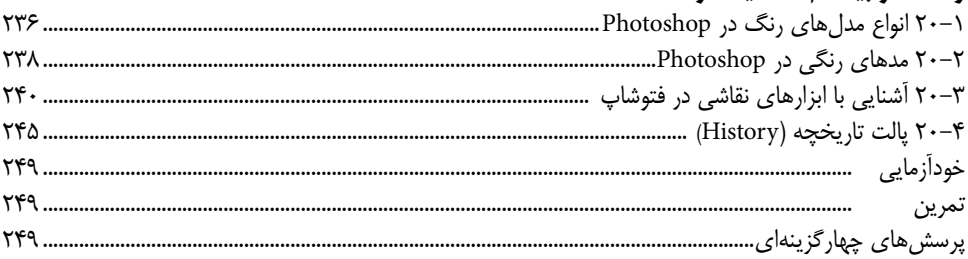

#### واحد کار بیست و یکم : توانایی مدیریت تصاویر

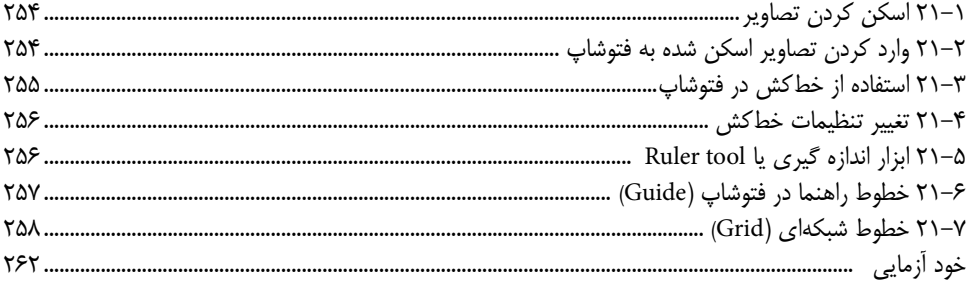

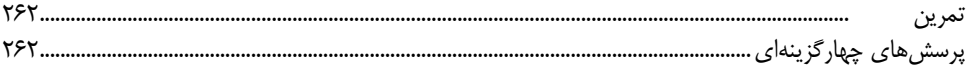

# واحد کار بیست و دوم : توانایی کار با مسیرها (Path)<br>د ۲۲۰

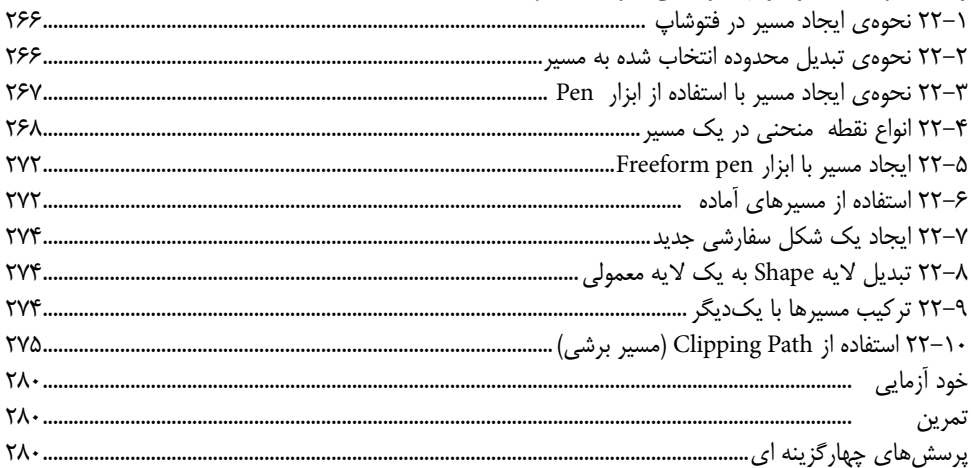

#### واحد کار بیست و سوم : کانال ها و ماسک ها

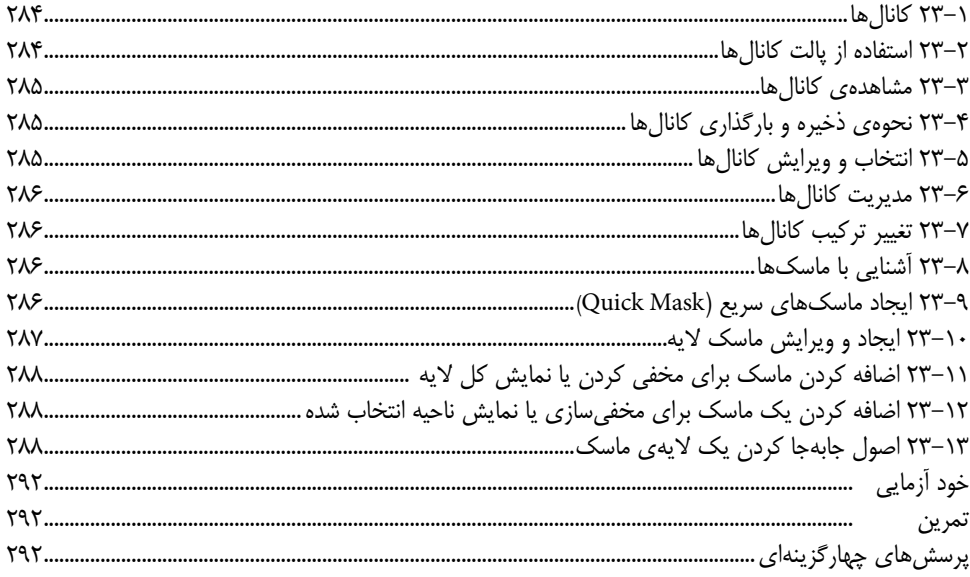

#### واحد کار بیست و چهارم: ویرایش تصاویر

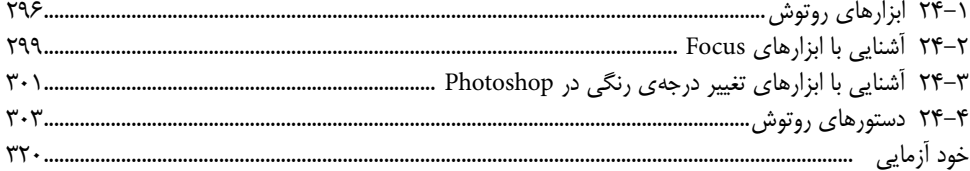

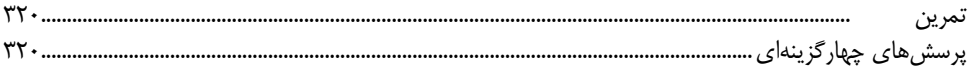

#### واحد کار بیست و پنجم : توانایی بهکارگیری فیلترها

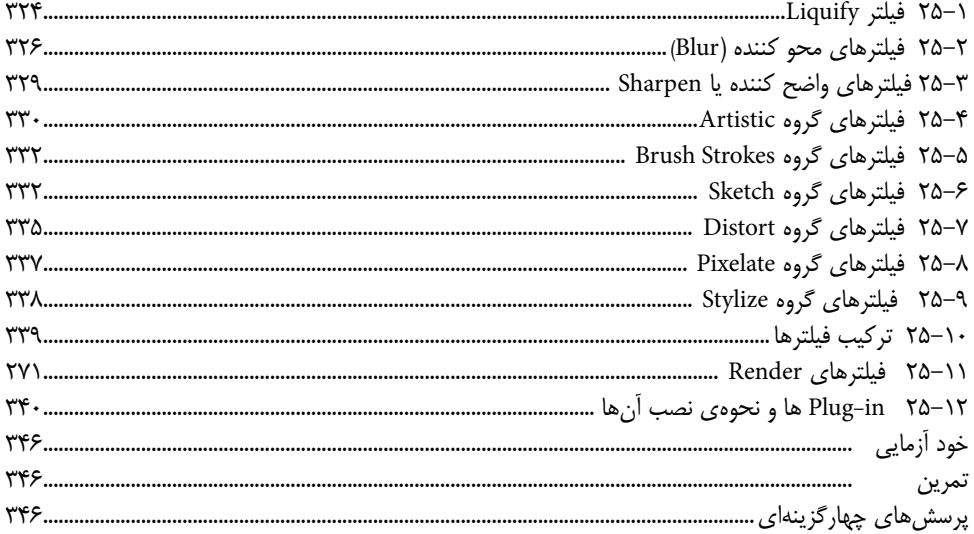

### واحد کار بیست و ششم: استفاده از Actionها

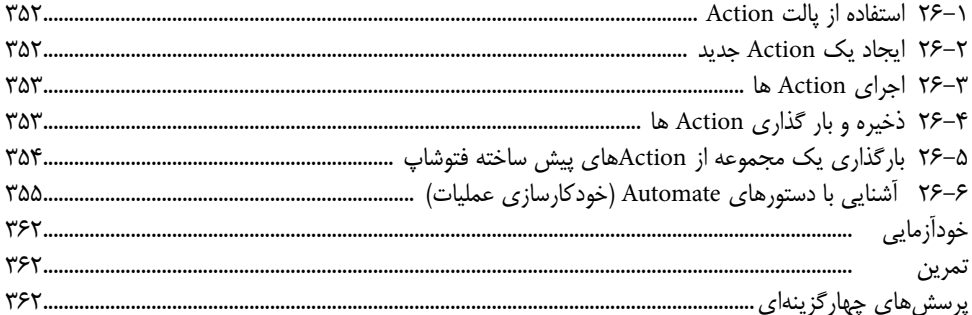

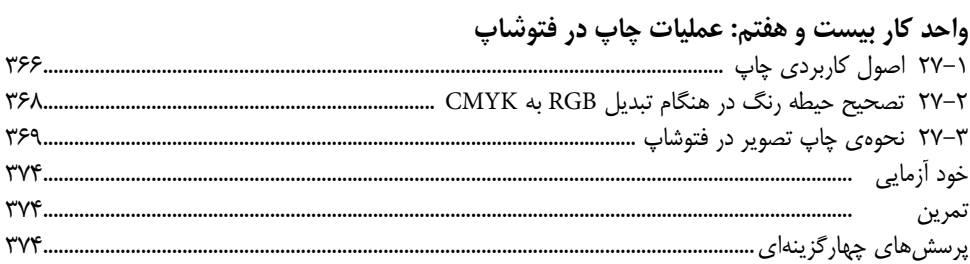

### واحد کار بیست و هشتم : طراحی گرافیکی صفحات وب ۔<br>۱–۲۸ آشنایے یا فضای کاری وب .

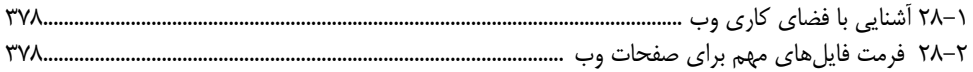

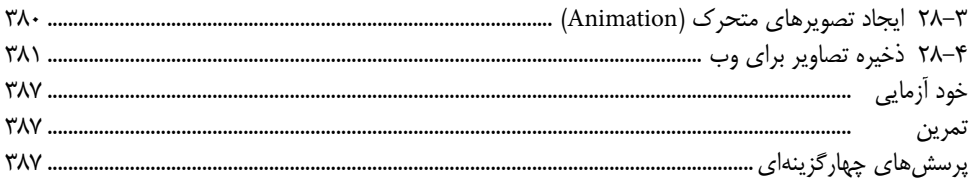

## واحد کار بیست و نهم : پروژههای گرافیک رایانهای

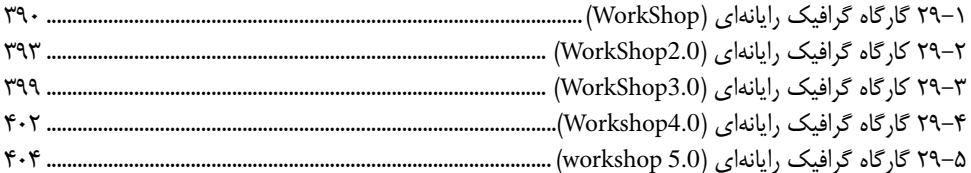

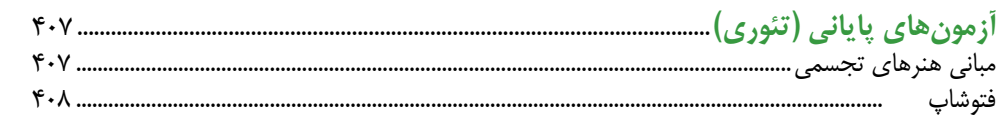

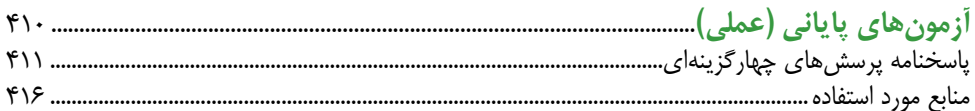

 $\bullet$ 

#### **علمی که در کار جلوه کند بهترین نوع دانش است.** حضرت عل<u>ی</u> (ع)

خدایا تو را ســپاس میگوییم که به ما فرصت تحقیق، تجربــه و نگارش این اثر را در جهت اعتالی فرهنگ و دانش فرزندان این مرز و بوم عطا فرمودی.

کتابی که هم اکنون در اختیار شما عزیزان قرار دارد حاصل سالها تجربه و کار تعدادی از هنرآموزان رشته کامپیوتر و گرافیک استان خراسان جنوبی (بیرجند) است که تلفیقی از تجربیات کلاس درس و نیاز حرفهای بازار کار را به نگارش در آوردهاند.

کتاب حال حاضر بر اســاس اســتاندارد »طراحی امور گرافیکی با رایانه« وزرات فرهنگ و ارشــاد اســامی جهت هنرجویان شاخه کاردانش و تمامی دانشپژوهان رشته کامپیوتر و هنر به تحریر در آمده اســت. که از دو بخش اصلی مبانی هنرهای تجســمی و فتوشــاپ تشکیل شده به طوریکه در بخش اول به اصول و مبانی مورد اســتفاده در گرافیک پرداخته شــده و در بخش دوم به نحوه کار حرفهای با قدرتمندترین نرمافزار گرافیک رایانهای یعنی فتوشاپ اختصاص داده شده است.

از آنجائیکه هدف اصلی شــاخه کاردانش و به طور کلی نیاز کشــور عزیزمان در جهت اشتغال فعال و کار آمد، تاکید بر مهارتآموزی اســت. ما نگارش محتویات فصلهای کتاب را بر این اصل و هدف متمرکــز نموده بــه طوریکه عالوه بر نگارش مهــارت محور مطالب کتــاب، و تمرینات عملی پایان فصلهــا، یک واحــد کار کامل را نیز در انتهــای کتاب به پروژههای گرافیک رایانــهای، در قالب پنج Workshop کــه هریک از این گارگاه های گرافیک رایانهای مشــتمل بر تعــداد زیادی پروژههای از قبل آماده شــده میباشــد اختصاص دادهایم. در ابتدای هر Workshop ابتدا به اصول ساخت پروژه مورد نظر پرداخته شده و سپس از هنرجو خواسته میشود به طراحی و بازسازی مجدد پروژههای آماده شــده بپردازد.بنابر این از هنرآموزان محترمی که زحمــت تدریس این کتاب را بر عهده دارند خواهشــمندیم با توجه بــه نیاز و آموخته های هنرجویان در بیــن تدریس فصلهای کتاب در بخش فتوشــاپ، پروژه های موجــود در واحد کار 28 را در طول دوره آمــوزش کتاب تدریس کرده و به عنوان کار عملی در اختیار این عزیزان قرار دهند. ضمنا در جهت رشد نوآوری و خالقیت هنرجویان در پایان ســاخت هر پروژه از قبل آماده شــده از او خواســته شــود بار دیگر موضوع پروژه را با ترکیببندی جدید و کامال آزاد نیز انجام دهد.امید اســت این ســبک از آمــوزش بتواند قدرت ابتکار، خالقیت و در عین حال مهارتآموزی حرفهای هنرجویان را تقویت نماید.

در پایان ضمن تقدیر و تشــکر فراوان از زحمات بیدریغ کمیســیون تالیفات شاخه کاردانش از شما هنرآموزان و هنرجویان و دانش پژوهان محترم تقاضا داریم با نظرات و پیشــنهادات خود ما را در جهت رفع معایب این اثر ر اهنمایی فرمایید.

**مولفان**